### International Occultation Timing Association, MIDDLE EAST SECTION

# **IOTA-ME NEWSLETTER 5**

May 2011

Web site: www.iota-me.com

Email: iotamiddleeast@yahoo.com

IOTA-ME/President & Newsletter Editor: Atila Poro

### کارگاه اختفاهای نجومی در دامغان برگزار شد

کارگاه کشوری اختفاهای نجومی از طرف قسمت خاورمیانه ای مجمع جهانی زمان سنجی اختفاهای نجومی ( IOTA/ME) و انجمن نجوم دامغان در مورخه ۱ تا ۲ اردیبهشت ماه ۱۳۹۰ در شهرستان دامغان برگزار شد. در این کارگاه دو روزه آقای آتیلا پرو در خصوص معرفی IOTA/ME و ATOTI اهمیت رصد اختفاها، انواع اختفاها و زمان سنجی بصری؛ آقای دکتر محمد رضا نوروزی در خصوص عوارض لبه ای و لیبراسیون ماه؛ آقای آریا صبوری در خصوص اختفاهای سیاره ای و سیارکی در دو بخش؛ آقای دکتر حجت الحق حسینی در خصوص متغییرهای گرفتی در مبحث اختفا؛ آقای علی رضا حکیمی در خصوص تکنیک های رصدی؛ آقای سید محمد رضا میرباقری در خصوص نرم افزار occult Watcher و نورسنجی در نجوم آماتوری در دو بخش؛ مباحث مختلف خود را ارائه خصوص نرم افزار عرای بخستین بار شرکت کنندگان نیز امکان ارائه مطالب خود را پیدا کردند که براین کارگاه برای نخستین بار شرکت کنندگان نیز امکان ارائه مطالب خود را پیدا کردند که براین اساس خانم ها بیتا کریمی فر، سپیده شعرباف؛ و آقایان فرزاد اشکر، مصطفی حسام پور، آرمان متقی مباحث مختلف در بحث های مربوط به اختفاهای نجومی مطابق منشور علمی IOTA ارائه کردند.

قسمت عمده کارگاه در کمپ رصدی ورکیان برگزار شد. این کمپ رصدی که به همت دکتر ابراهیمی ورکیانی (فوق تخصص قلب و عروق) تاسیس شده است، میزبانی اصلی کارگاه را برعهده داشت و بویژه بخشی از سخنرانی های روز اول و بخش عملی کارگاه در این مکان برگزار شد.

شصت و پنج شرکت کننده از سرتاسر ایران (استانهای: گلستان، خراسان رضوی، تهران، مرکزی، آذربایجان غربی، آذربایجان غربی، آذربایجان شرقی، فارس، سمنان) پس از مراسم افتتاحیه این کارگاه که با حضور فرماندار محترم شهرستان دامغان و جمعی از مسئولان این شهر و همچنین پروفسور عالمی (دانشمند ایرانی مقیم امریکا) برگزار شد از اماکن تاریخی شهر دامغان همراه با توضیحات لیدر بازدید کردند.

در مراسم اختتامیه این کارگاه، گواهینامه بین المللی IOTA/ME به کسانی که پس از کارگاه اختفا در گنبد کاووس و فعالیت های عملی مورد نظر مورد تایید قرار گرفته بودند اهدا شد.

لازم به ذکر است برگزاری موفقیت آمیز این کارگاه با حمایت های سازمانها و نهاد های مستقر در شهرستان دامغان همچون فرمانداری، شهرداری، اداره بهزیستی، اداره ارشاد اسلامی، اداره میراث فرهنگی، خانه نجوم ورکیان، اتوبوسرانی، به سرانجام رسید.

پاورپوینت سخنرانی های این کارگاه برروی وب سایت IOTA/ME قرار دارد.

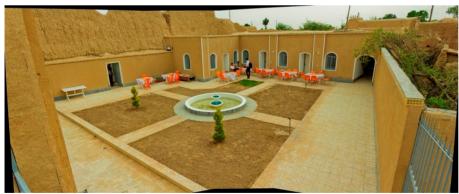

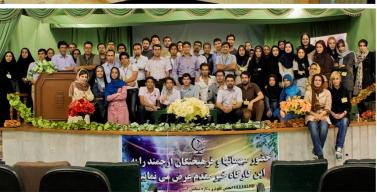

# گزارش رصد اختفا از آقای محمد رضا میرباقری در هفته آخر فروردین ۱۳۹۰:

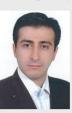

این رصد در شامگاه بیست و پنجم فروردین ماه ۱۳۹۰ در شهر تهران انجام شده و در آن شرایط دید جوی در حد معمولی بدون ابر بوده و از یک تلسکوپ ۴.۵ اینچی

نیوتونی با نسبت کانونی ۴۴.۴ با استقرار استوایی و ردیابی دستی و یک کرنومتر دیجیتال با قابلیت ثبت بازه های زمانی استفاده شده است.

\* رصد لحظه شروع اختفای کامل ستاره متغیر SAO ۱۱۸۲۹۹ توسط ماه. این ستاره متغیر سه گانه از نوع SAS آز رده طیفی A و از قدر P.V است. فاز ماه A و زمان به وقت گرینویچ A (A است. فاز ماه A (A است گردید. اندازه معیار A برای این رصد توسط آقایان آتیلا پرو و دیوید گالت معادل A A تایید گردید.

# Report of the Total Lunar Occultation Observation held in the 2<sup>nd</sup> week of April 2011:

The observation was held after sunset of April 14<sup>th</sup>, 2011 in Tehran and the observation visibility and weather were fair along with no clouds. In all observations a 4.5 Newtonian telescope holding f4.4 and manual equatorial mounting was used along with a digital stopwatch capable of making time-splits.

\* Disappearance moment of the SAO 118299 total occultation by the Moon. The target star is a triple variable star of RX-SEX and A3 spectral type and 6.7 magnitudes. The Moon phase was +84% and the time 17:26':06.18"GMT. The O-C value of this observation was **0.15** according to the reductions done by Mr. Poro and Mr. Gault.

خبر کوتاه: با توجه به دعوت انجمن نجوم ایران از IOTA/ME جهت شرکت در نمایشگاه روز جهانی نجوم در تاریخ ۲۳ اردیبهشت در مرکز علوم و ستاره شناسی تهران؛ از کلیه علاقمندان دعوت می شود از غرفه اختفا دیدن فرمایند.

Damghan – April 2011

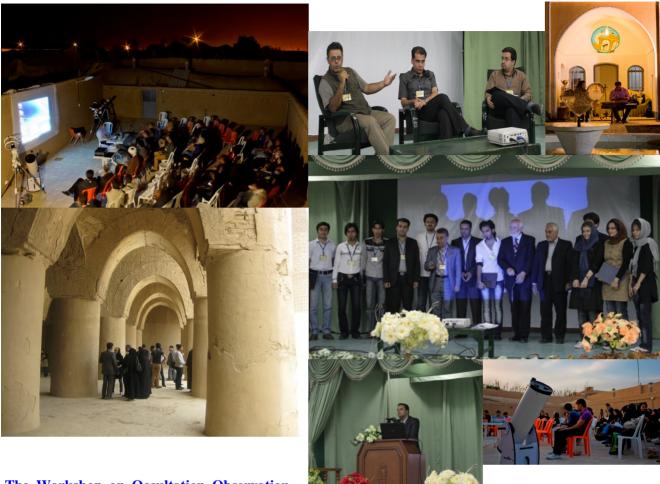

The Workshop on Occultation Observation was successfully held in Damghan

National workshop on occultation observation was held in Damghan province on April 21<sup>st</sup> and 22<sup>nd</sup>, 2011 by International Occultation Timing Association Meddle East Section (IOTA-ME) and Damghan Astronomical Association.

Lecturers of this workshop discussed several subjects and gave their lectures in two days; Mr. Atila Poro on an introduction to IOTA/ME, importance of occultation observation and visual timing methods; Dr. Mohammad Reza Norouzi on the Moon profile topology and libration; Mr. Aria Sabouri on Asteroids and Planetary Occultation (in two sessions); Dr. Hojjatolhagh Hosseini on eclipse variable stars with respect to occultation aspects; Mr. Alireza Hakimi on Observation Techniques, Mr. S. Mirbagheri on and introduction to OCCULT4 software (in two sessions) and Mr. Aydin Valipour on an introduction to Occult Watcher software and photometry in amateur astronomy (in two sessions).

Moreover for the first time the attendees got the chance of presenting their investigation results through lectures. Miss. Bita Karimifar, Miss. Sepideh Sharbaf, Mr. Farzad Ashkar, Mr. Mostafa Hesampour and Mr. Arman Mottaghi discussed several subjects related to astronomical occultation according to IOTA goals and objectives.

The major part of the workshop was held in Verkian astronomical observation camping. The place that was built and established by the prompt decision of Dr. Ebrahimi-e-Verkiani (Cardiologist) welcome the workshop attendees as the main place specially for some lectures on the first day and also the practical section of workshop.

After the opening ceremony and listening to Damghan governor's speech, beside the Iranian scientist, now resident in the U.S.A., Professor Alemi Sixty five attendees of all over the country (From states: Golestan, Khorasan-e-Razavi, Tehran, Markazi, west-Azerbaijan, East-Azerbaijan, Fars and Semnan) visited ancient buildings in the city while a tour leader explained them.

In the workshop closing ceremony, IOTA-ME international certificate was granted to those attendees of the previous occultation workshop in Gonbad-e-Qabus whose scientific and practical activities were approved.

It is highly considered that the administration success of the workshop in Damghan was achieved through kind supports of different governmental organizations of the city.

The presentations of the lectures (Power Points) is now on IOTA/ME website (in Farsi language).

Translate: M.R. Mirbagheri

# چکیده مطالب ارائه شده در کارگاه دامغان Abstracts of Damghan workshop speeches

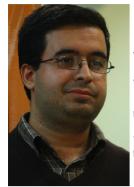

### آریا صبوری: اختفاهای سیارکی

سیارکهای بسیاری در کمربند سیارکها مابین فاصله مریخ و مشتری قرار گرفته اند، جهانی شگفت انگیز حاصل از بیش از ۴.۵ میلیارد سال قبل و سالهای نخستین تشکیل منظومه شمسی، جهانی که می تواند دید مارا به طریقه شکل گیری منظومه شمسی و رازهای تشکیل سیارات تغییر دهد.

فضاپیمای رباتیک DAWN چند هفته ای است به این کمربند شگفت انگیز رسیده است و تا کمتر از ۴ ماه دیگر با شبه سیاره یا سیاره اولیه وستا دیدار می کند و در ماموریتی که به مدت یک سال به طول می انجامد ویژگیهای این جسم شگفت انگیز را که امروزه به آن دیگر واژه سیارک تعلق نمی گیرد بررسی خواهد کرد، بعد از آن نیز به طرف سیاره کوتوله سرس در کمربند سیارکها حرکت می کند و به بررسی ساختار آن از روشهای مختلف نوری و رادیویی خواهد پرداخت.

سیارکها برای ما بسیار با اهمیت می باشند، شناخت آنها، روشهای رصد آنها و محاسبه اندازه و تصحیح مدار حرکتی آنها فقط توسط فضاپیماهای رباتیک و تلسکوپهای بزرگ صورت نمی گیرد بلکه با استفاده از تکنیکهایی خلاق و وسایل مختلف منجمان آماتور به رازگشایی این اجرام و حتی گاهی به کشف همدمهای احتمالی آنها می پردازند، موضوعاتی که نظر من را به خود جلب کرده و آنها را با شما در میان می گذارم.

### **Arya Sabouri: Asteroid Occultations**

There are many asteroids in the asteroids belt located between Mars and Jupiter orbits. A wonderful world formed from what happened in more than 4.5 billion years ago and the very early years of the Solar system formation, a world that can change our vision about how the Solar system has formed and also about the planets originating secrets.

The robotic spacecraft, DAWN has been approaching the wonderful asteroids belts since few weeks ago and will meet the semi-planet or proto-planet Vesta by less than 4 months and will investigate the characteristics of this wonderful body – that nowadays could not be named as asteroid- during a mission that will last for one year. Thereafter it will move in the asteroids belt toward the dwarf planet Ceres and will try to study its construction through different visual light and radio methods.

Asteroids are very important for us as knowing them, observing them and calculating their sizes and their orbital movement reduction is not capable of being accomplished only through large telescopes and robotic spacecrafts; instead amateur astronomers deal with discovering these objects and even sometimes discovering their probable components through creative observation methods and tools. These are the subjects my attention was drawn to and I am going to discuss about with you.

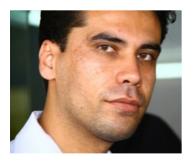

# آتيلا پرو: انواع اختفاها؛ زمان سنجي بصري؛ معرفي IOTA و IOTA/ME

اختفا زمانی رخ می دهد که تمام یا قسمتی از یک جرم سماوی نزدیک تر توسط یک جرم سماوی دورتر برای مدتی پوشانده شود. در این پدیده ماه می تواند نقش بسیار مهمی داشته باشد. ماه اندازه ظاهری بسیار بزرگی دارد و در بسیاری از شب ها باعث می شود که ستارگان و اجرام دیگر برای مدتی پشت ماه مخفی شوند. اختفا به ما در شناخت برخی عوارض لبه ای ماه و مشخصات سیارک ها کمک شایانی می کند. در واقع روش بسیار کم هزینه ای برای بررسی بسیاری از اجرام سماوی است. براساس منشور IOTA تمامی رویدادهایی که بتوان آنها را به روش

اختفا بررسی کرد می تواند در این حوزه قرار گیرد بنابراین حوزه وسیعی در نجوم می تواند تحت تاثیر این پدیده قرار گیرد. در سخنرانی هایی که در کارگاه اختفا داشتم ضمن تعریف اختفا و اشاره به انواع اختفاها در خصوص رصد اختفاها به صورت بصری نیز مطالبی ارائه گردید. همینطور با پخش فیلم و ارائه توضیحاتی نحوه زمان سنجی و بدست آوردن زمان جهانی به طور مفصل شرح داده شد.

### Atila Poro: Kind of occultations, Visual observations and timing, introduce IOTA & IOTA/ME

An occultation happen when a nearer celestial body covers partly or totally a far celestial body in the sky. The Moon may have a very main roll in this happening. It has a very large visual size and in many nights it causes stars and other celestial bodies being hidden behind the moon for a while. Occultation helps us to get knowledge of some of the Moon edge profile topology and also asteroids characteristics. In fact it is a very cheap method for researching about many

celestial bodies. According to IOTA Goals and Objectives statement all the happenings that could be investigated by occultation may be assumed as a relevant case. So a wide range of astronomy could be affected by occultation. In my speech in occultation workshop in Damghan beside submitting the definition for occultation and discussing various types of occultation, there were presented some notes about occultation observation. Moreover I explained timing methods and Universal Time calculations comprehensively through showing videos.

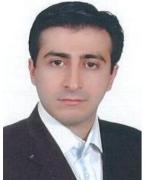

### سید محمد رضا میرباقری: نرم افزار 4 occult

تا یک قرن پیش شاید مهمترین وظیفه رصدخانه ها و منجمان انجام محاسبات نجومی و تهیه جداول پیش بینی رخدادهای نجومی بود ولی پس از اختراع ماشینهای حسابگر مکانیکی، الکترونیکی و پس از آن کامپیوترها و نیز به دلیل افزایش حجم داده ها در فعالیت های پژوهشی و کمبود زمان، اینک این مهم بر عهده این ابزارها نهاده شده است و تحقیقات علمی به عنوان مهمترین وظایف رصدخانه ها و اخترشناسان شناخته می شود. اخترشناسان آماتور نیز از این رشد و تحول برکنار نمانده اند و از آنجا که امروزه نجوم آماتوری عرصه همکاری هدفمند و علمی ستاره شناسان آماتور و حرفه ای است توانایی پیش بینی نرم افزاری، رصد، گزارش نویسی علمی و پردازش دیجیتالی داده ها بخشی جدانشدنی از کار ستاره شناسان آماتور است. نرم افزار کم که توسط دیوید هرالد ستاره شناس استرالیایی برای پیش بینی، گزارش نویسی و پردازش داده های اختفاهای

نجومی نوشته شده است با امکانات پرشمار و بانک های داده های متنوع خود یکی از قدرتمندترین و دقیقترین هاست که کار با آن نیز بسیار آسان است. منوهای اختفاهای سیارگان، سیارات و اقمار آنها با ماه، اختفاهای سیارکی، خورشیدگرفتگی و ماه گرفتگی از پرکاربردترین بخش های آن هستند. من در سخنرانی خود با تمرکز بر انواع اختفاهای با ماه روش های پیش بینی، پردازش و نکته های مهم گزارش نویسی استاندارد با کمک این نرم افزار را به شرکت کنندگان در کارگاه ارائه کردم و به دلیل کمبود وقت از بخش هایی که گریزی به دیگر کاربردها بود صرف نظر کردم. فایل های کامل این سخنرانی ها در سایت بخش خاورمیانه ای IOTA موجود و امکان دانلود برای کلیه کاربران آزاد است.

# S. Mohammad Reza Mirbagheri: "An Introduction to Occult 4" and "Details of Prediction and Report Generating through Occult 4"

I gave two lectures, each one in 45 minutes in National Workshop on Occultation Observation and Timing that was held on April 21<sup>st</sup> and 22<sup>nd</sup>, 2011 in Damghan province in IRAN. Maybe up to one hundred years ago the most important job of astronomers and observatories was astronomical calculations and providing predictions time tables for astronomical events but after the invention of mechanical calculators, electronic calculators and then computers and also due to increase in data volumes of investigating activities and lack of time, the job is nowadays upon these machines and scientific research is the main job of observatories and astronomers. Amateur astronomer could not be kept away of this change and improvement. As the amateur astronomy is now the field of scientific and purpose built cooperation of professional and amateur astronomers, the ability of event predicting through soft wares, observation, scientific reporting and digital processing are inseparable parts of an amateur astronomer's job. Occult 4 was developed by the Australian astronomer David Herald for predicting, reporting and data processing of astronomical occultations and includes a wide variety of facilities and applies several data bases that make it one of the most powerful and most precise softwares and at the same time a very user friendly one. Different menus of Lunar Occultations of stars, planets and planetary moons, asteroids occultations and eclipses are of most applicable ones. In my lectures about Occult 4, I focused on Lunar Occultation menus and presented different methods of predictions and processing and also some important points of standard reporting. I decided to bypass other parts of my lectures about glance at other applications.

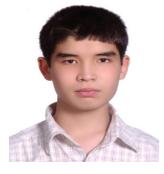

### آرمان متقی : ماه و عوارض سطحی آن

این عناوین در دومین کارگاه علمی آموزشی اختفاهای نجومی ارائه گردید: حوضه های برخوردی، آخرین دوره ی بمباران سنگین، منشاء تشکیل (نظریه ها)، سنگ های سطحی، دوره های زمین شناختی (پیش شهدی، شهدی، رگباری، اراتستنی، کپرنیکی) ماه همچنین، دریاها و نحوه ی شکل گیری آن ها، انواع دهانه ها (برخوردی و آتشفشانی)، انواع و منشاء شیار های ماه (ریما).

### **Arman Mottaghi: The Moon and its Surface**

This presentation with the following titles was presented at the 2th National Workshop of Astronomical Occultation: Impact Basins; Late Heavy Bombardment; The Origin of the Moon; Moon Rocks; Lunar Geologic Timescale (Pre-Nectarian, Nectarian, Imbrian, Eratosthenian, Copernican); Lunar Mare; Lunar Craters (Impact and Caldera); Lunar

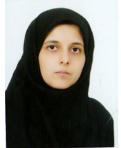

### سپیده شعرباف: منظومه های فراخورشیدی

### مقدمه:

از سال ها پیش وجود سیارات فراخورشیدی پیش بینی شده بود، اولین نشانه ها مربوط به قرن شانزدهم میلادی است که جوردانو برونو صحبت از گردش سیاراتی به دور ستارگان دورتر کرده بود. اولین نشانه مستند مربوط به فراخورشیدی ها به زمانی بر می گردد که نیوتن در یکی از کتاب هایش به آنها اشاره کرد. اما برای نخستین بار کشف یک سیاره فراخورشیدی مربوط به ستاره گاما -قیفاووس بود که تایید شد. این سیاره در سال ۱۹۸۸ به روش سرعت شعاعی کشف شد که تایید آن تا سال ۲۰۰۲ میلادی به طول انجامید. سپس در سال ۱۹۹۵ نخستین سیاره فراخورشیدی که به دور ستاره ای از رشته اصلی می گشت کشف شد. این بار

سیاره ای مربوط به ستاره ۵۱-فرس باز هم به روش سرعت شعاعی کشف شد و چون ستاره از رشته اصلی بود صحبت از احتمال وجود حیات فرازمینی به میان آمد. اما این سیاره تقریبا ۱۶۰ برابر زمین بود و هر ۵ روز یک بار به دور ستاره اش می گشت. به علت ابعاد بسیار بزرگ و فاصله بسیار کم سیاره از ستاره این نوع سیارات نوع سیارات را مشتری داغ نامیدند. مشتری های داغ به سیارات غول پیکری می گویند که مدارشان بسیار به ستاره مادر نزدیک است. احتمالا این نوع سیارات دور از ستاره شکل گرفته اند و به مرور و در اثر اتفاقات خاصی به مدار نزدیک تر کشیده شده اند.

در سال های بعد سیارات دیگری به روش مشاهده مستقیم، طیف سنجی و گذر کشف شدند. اما سیارات بزرگتر بیشتر به روش سرعت شعاعی کشف شدند.

### روش های کشف سیارات فراخورشیدی:

روش گذر (transit method): در این روش در صورتی که مدار سیاره به دور ستاره مادر به صورتی باشد که ناظر زمینی گذر سیاره از جلوی ستاره را ببیند، می توان افت نور ستاره را بررسی کرد و از روی منحنی نوری ستاره وجود سیاره اطراف ستاره را مشخص کرد. اگر سیاره ای حول آن ستاره بگردد شاهد افت نور در دوره های زمانی یکسان هستیم که همین قضیه وجود سیاره را اثبات می کند. البته در صورتی که ستاره مورد نظر یک ستاره دوتایی باشد هم همین اتفاق می افتد و اینکه همدم ستاره یک سیاره است یا ستاره دیگر با بررسی دقیق تر منحنی نوری مشخص می شود.

روش سرعت شعاعی (radial velocity): در این روش در واقع همان پدیده اثر دوپلر بررسی می شود. هنگامی که دو جرم داریم که حول یکدیگر حرکت می کنند، مرکز جرم مشترک دو جرم نقطه ای است که نسبت به ناظر ساکن جا به جا نمی شود. با طیف سنجی دقیق نور ستاره می توان تغییر رنگ طیف به سمت آبی یا قرمز را مشخص کرد. اگر ستاره نسبت به ناظر زمینی دور شود طیف به سمت قرمز و اگر نزدیک شود طیف به سمت آبی می رود و به همین تربیب می توان وجود همدم اطراف ستاره را تایید کرد. البته ممکن است طیف ستاره پیچیده تر باشد که در آن صورت همدم های ستاره بیش از یکی است. یکی از مشکلاتی که در کشف به روش سرعت شعاعی وجود دارد این است که امکان کشف سیارات بزرگتر به این روش بیشتر است و به همین دلیل بیشتر سیاراتی که به این روش کشف شدند مشتری های داغ هستند.

اختر سنجی (astrometry): در این روش توسط تلسکوپ های فضایی همچون ابرخس، جابه جایی ستارگان اندازه گیری می شود و از روی اندازه جابه جایی ستاره مدار همدم ستاره را پیدا می کنند.

روش مشاهده مستقیم (optical detection): گاهی هم با بررسی نور ستاره در دیگر طول موج ها می توان همدم احتمالی آن را پیدا کرد. در روش مشاهده مستقیم نور ستاره را در طول موج فروسرخ بررسی می کنند و گاهی هم با ایجاد گرفتگی های مصنوعی برای ستاره همدم سیاره ای آن را پیدا می کنند. روش ریز عدسی گرانشی (gravity lensing): این روش را برخلاف روش قبلی می توان مشاهده غیرمستقیم دانست، چرا که در این روش در اثر گرانش جسمی پر جرم و نزدیک به ستاره، نور ستاره خمیده و متمرکز می شود. از این روش در کیهانشناسی برای مطالعه ستارگان دوردست استفاده می شود و در زمینه سیارات فراخورشیدی باید گفت که احتمال کشف سیاره به این روش خیلی کم است.

در حال حاضر امکان کشف سیارات فراخورشیدی به روش گذر بیشتر از دیگر روش هاست، چرا که در این روش با بررسی منحنی نوری ستاره اطلاعات بسیاری از ستاره به دست می آید. تلسکوپ فضایی کپلر در سال ۲۰۰۹ به همین منظور به فضا فرستاده شد و در شش ماه اول ماموریتش ۵ سیاره فراخورشیدی به کمک این تلسکوپ کشف شد. هدف این تلسکوپ بررسی ستاره های ناحیه ای از صورت فلکی دجاجه بود. بعد از اینکه "کپلر" از ستاره مورد نظر عکسبرداری می کند، منحنی نوری ستاره بررسی می شود و اگر افت نورهای متوالی در بازه های زمانی یکسان دیده شود، احتمال وجود سیاره اطراف ستاره داده می شود و بررسی های دقیق تر آغاز می شود.

پس از اثبات وجود سیاره ای اطراف یک ستاره، اگر ستاره از رشته اصلی باشد و ویژگی های سیاره به سیارات زمین مانند شبیه باشد، امکان وجود حیات فرازمینی پیش می آید و حتی می توان با بررسی منحنی نوری سیاره به عناصر موجود در جو سیاره هم پی برد. اولین بار در سال ۲۰۰۸ بود که بخار آب در جو یک سیاره فراخورشیدی پیدا شد.

سیاراتی که کپلر در شش ماهه نخست ماموریتش کشف کرد، از چگال ترین سیارات کشف شده نیز به شمار می آیند و این احتمال وجود حیات در خارج از منظومه شمسی را افزایش می دهد.

در تابستان ۲۰۱۰، ناسا با برگزاری پروژه ای به نام "My Kepler" منحنی نوری ستاره هایی که تلسکوپ کپلر بررسی می کرد را در اختیار گروه های علاقه مند قرار داد تا گروه های مختلف احتمال وجود سیارات فراخورشیدی را بررسی کنند.

گروهی از دانش آموزان رصدخانه آموزشی زعفرانیه با عضو شدن در این پروژه و بررسی منحنی نوری ستارگان، احتمال وجود سیارات فراخورشیدی را بررسی کردند و سپس شبیه سازی هایی از سطح این سیارات احتمالی را به تصویر کشیدند. در نهایت یکی از گروه ها موفق به کشف سیاره ای به دور یکی از ستاره های "کپلر" شد و در گام بعدی عناصر موجود در جو و سطح سیاره مورد بررسی قرار گرفت.

### Sepideh Sharbaf: exoplanets

It is more than fifteen years since the first extra solar planet was discovered. But the forecast of existing exoplanets started from 16th century, when Giordano Bruno discussed about other planets that orbit around other stars. Fifteen years ago, astronomers discovered more than 400 extra solar planets by various kinds of methods and various telescopes and instruments. There were 5 methods for discovering exoplanets: transit method, radial velocity, astrometry, optical detection and gravity lensing. Different kinds of exoplanets have discovered by radial velocity and transit method.

If a planet crosses its parent star, the brightness of the star will drop a small amount, and then by observing this brightness drops, they can detect extra solar planet. This method is called transit method. It is important in this method that planetary transits are only observable for planets whose orbits happen to be perfectly aligned with the astronomers' vantage point.

Kepler is a satellite launched in March 2009 with the aim of detecting planets through transit method. Kepler has been using transit method for detecting planets. In this method the periodic brightness drops observed in the light curves of the stars are used as a sign of the existence of transiting planets.

Kepler looked at a Field of view (FOV) in the sky between constellation Lyra and Cygnus. This part is divided to 3600 smaller sections each having a specific number. Stars in different FOVs have an ID to be recognized easily.

In summer 2010, NASA held "My Kepler" project for investigating periodic brightness drops observed in the light curves.

A number of students from Zaferanieh Educational Observatory (ZEO) participated in this project and investigated the probability of the existence of transiting planets. The Light curves of candidates stars are being analyzed to decide whether the periodic brightness drops observed in their light curves are caused by a planetary transit or not. Also the question of whether or not each of these planets fall into the habitable zone of its parent star is being investigated.

At last one group of students succeeded to find one of the extra solar planets that orbits around one of the stars that Kepler mission has investigated.

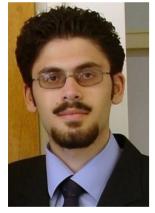

### آیدین محمد ولی پور: معرفی نرم افزار occult watcher و نورسنجی در نجوم آماتوری

نرم افزار occult watcher یک نرم افزار پایه وب بوده و بر اساس خوراکهای مختلف موجود بر روی اینترنت دادههای مورد نیاز را برای رصد اختفاهای سیار کی در اختیار علاقه مندان قرار می دهد. در کارگاه دامغان با معرفی تمامی بخشهای نرم افزار، این ابزار ویژه به عنوان راحت ترین راه برای بررسی تمامی اختفاهای سیار کی مورد بحث قرار گرفت. اولین کاری که در مورد هر نرم افزار پیش بینی اختفا باید انجام داد، وارد کردن دادههای دقیق جغرافیایی محل رصد است که از طریق تنظیمات عمومی نرم افزار باید دادههای خود را وارد کنید. پس از این تنظیم سریع و اتصال به اینترنت نرم افزار لیستی از اختفاهای سیار کی آینده را برای کاربر ایجاد می کند که از طریق تنظیمات نرم افزار می توان این لیست را بر اساس ویژگیهای هر اختفا از جمله فاصله از مرکز سایه، قدر ستارهی هدف، مدت زمان اختفا، افت قدری در هنگام پدیده و غیره

محدودتر و یا وسیعتر کرد. همچنین می توان از طریق نرم افزار به طور مستقیم به دادههای موجود بر روی نقشههای گوگل دسترسی پیدا کرد و لایههایی نیز برای نرم افزار گوگل ارث ایجاد نمود. از طریق نرم افزار Occult Watcher می توان حساب کاربری برای برنامه ریزی رصدهای آینده ساخت و به این طریق با بقیهی افرادی که برنامهی رصد اختفای مشخصی را دارند در ارتباط بود تا به بهترین آرایش برای ساخت ریسمانهای اختفا برای تحلیل داده رسید. در این کارگاه پروژه ی علمی جالبی نیز با استفاده از روش اختفا برای اصلاح منحنی های نوری رگلاسیون شده تعریف شد که در افزایش دقت داده های سطح سیارکها بسیار موثر خواهد بود. در آخر کارگاه دامغان نرم افزار Occult Watcher کاملاً ترجمه شده نیز رونمایی شد که مورد توجه فراوان قرار گرفت. لازم به ذکر است این ترجمه از نسخهی بعدی نرم افزار در دسترس عموم قرار خواهد گرفت.

تمامی اطلاعات بدست آمده از اجرام دور دست از نور آنها استخراج میشود. دو روش کلی برای بررسی نور اجرام سماوی، نورسنجی و طیف سنجی است. در کارگاه دامغان روشهای مختلف نورسنجی مورد بحث قرار گرفت و به دادههایی که میتوان از این طریق روی آنها به مطالعه پرداخت از جمله منحنیهای نوری سیارکها، متغیرهای گرفتی و سیارات نیز تا حدودی اشاره شد. با توجه به امکانات موجود در کشور و علاقهی فراوان منجمان آماتور ایرانی به عکاسی، به روشهای نورسنجی از طریق دوربینهای دیجیتال اشارهای شد و نرم افزار Maxim DL Pro به همراه تعدادی از قابلیتهایش در نورسنجی عکسیهای آماتوری به نمایش در آمد. همچنین برای آشنایی بیشتر علاقه مندان با مبحث نورسنجی و فیلتر های نوری به معرفی نرم افزاری از سری پروژههای CLEA به نام کارگاه برای کارگاه بعدی به نام OBJECT X پرداخته شد و قابلیتهای این پروژهها در تمرین داده سازی علمی مورد بحث قرار گرفت. در پایان این کارگاه برای کارگاه بعدی IOTA/ME پردوژهی طیف سنجی با دوربینهای دیجیتال نیز تعریف شد که امیدوارم در آیندهای نزدیک به این هدف برسیم.

### Aydin. M. Valipoor: Occult Watcher - photometry

Occult Watcher is software that uses several feeds published in internet to stay astronomers tuned with details of asteroid occultations in near future. In Damghan workshop I have introduced the software and it's capabilities of making asteroid occultation predictions easier. First thing for every occultation software is to give the program exact geographical details of where you're going to observe that is done in the field in the general tab of the software configuration. After this fast and easy set, software gives you a list of all asteroid occultations that match your criteria defined in configuration filter tab. It's possible to make your filters for distance from the central line, magnitude of target star, duration of the event, magnitude drop and etc. All these filters and their effect in observing asteroid occultations were discussed in the given lecture. After that participants get familiar with Google maps for occultation paths and kml files produced by the software for Google Earth. They get some information about deployment of several observers along the path and the way they can do it with observation planner feature in the software. During the lecture I defined a project to modify regulated light curves for asteroids by occultation observations and the effect of this modification on light curve inversion models. At the end I introduced the Persian translation of the Occult Watcher that I have done it before. It really grabbed the attention in the workshop and was welcomed by the participants.

All the known information about far objects is from their light. Two major methods used to inspect celestial bodies are photometry and spectroscopy. In Damghan workshop different methods of photometry and how to obtain data from asteroid light curves, elliptical variables and planets photometry were discussed. According to available facilities in the country and extensive interest of Iranian amateur astronomers in night-sky photography, I have discussed and showed practical models of photometry with DSLR camera's photos using Maxim DL Pro. For more practice I have introduced real data software from CLEA projects named Object X and discussed about several photometric filters and their use. At the end I gave a promise to the participants to develop and use DSLR cameras for getting spectroscopic data from the objects in the view of the amateur astronomer's eye...

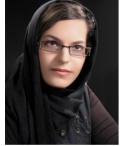

### بیتا کریمی فر: مقایسه برخی داده های نرم افزار Occult4 با چند نرم افزار دیگر

برای بررسی میزان دقت داده های نرم افزار Occult میتوان به مقایسه آن با سایر نرم افزارهای نجومی پرداخت. به طور مثال برای یک اختفای کامل داده های مربوط به ستاره از جمله بعد و میل را از نرم افزار Occult پیدا کرده و سپس با وارد کردن اطلاعات فوق و موقعیت جغرافیایی سایت رصدی در نرم افزارهایی همچون stary night و stary برای وقوع رخداد را در این نرم افزارها بررسی میکنیم. به طور میانگین نرم افزار stary night بین ۳ تا ۷ دقیقه و نرم افزار stellarium در حدود ۲ دقیقه با Occult اختلاف زمانی دارند. با توجه به تجربه های رصدی، زمان پیش بینی شده توسط Occult دقیق تر است. از

طرفی با توجه به محدود بودن تعداد پارامترهای در نظر گرفته شده در Occult جهت افزایش دقت زمان وقوع رخداد میتوان از سایر نرم افزارها از جمله طرفی با توجه به محدود بودن تعداد پارامترهای در نظر گرفته شده در نظر گرفتن داده های خام بیشتر از جمله اطلاعات دقیق تر ابزار رصدی، قادر به پیش بینی اختفاهای رصدی بیشتری است. مساله ی بعدی تاثیر عوامل جوی از جمله فشار و دمای هوا در تغییر زمان مشاهده ی پدیده است. این موضوع میتواند در اختفاهای با ماه و گذرها، به دلیل بزرگ بودن قطر ظاهری ماه و خورشید، بارز تر باشد. برای مشاهده ی این گونه تغییرات میتوان از نرم افزارهای روئت هلال از جمله Accurate times استفاده کرد. با توجه به اینکه تغییر شرایط جوی موجب تغییر ضریب شکست هوا و در نتیجه تغییر زاویه ی دید اجرام خارج از جو زمین میشود، این موضوع میتواند حائز اهمیت باشد. موضوع فوق نیاز به بررسی بیشتر دارد.

### Bita Karimifar: Comparison of Occult4 Data with Some Elected Softwares

Accuracy in Occult 4 data is more than other astronomical softwares; for example, in total occultation by Occult 4 we find declination and right ascension of one star, then we enter these data and the city's geographic location in other softwares such as Starry Night and Stellarium. Afterwards, we examine the occurring time of event in these softwares. On the average, there is time differencing from 3 to 7 minutes in Starry Night and about 2 minutes in Stellarium. According to our experiences, expected time by Occult4 is more accurate than others. If you want to increase the time accuracy of the event, you can use other softwares like Lunar Occultation Workbench. As there is more data such as data of instrument, this software can predict more occultations. The other advantage of this software is the effect of barometric pressure and temperature in the time of observing. This feature is obvious in lunar occultations and transits; since apparent diameter of the moon and the sun is larger than other objects. If you want to use these alterations, you can use crescent sighting softwares like Accurate times. This subject is more important since alterations in atmospheric conditions make alterations in coefficient and consequently alterations in sight of angle of objects. It needs more studies.

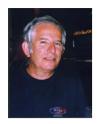

# گذرهای سیارکی از فراز ایران در اردیبهشت ۹۰ نوشته: پاول میلی ترجمه: آیدین محمد ولی پور

### چگونه بهترین اختفاهای سیارکی را انتخاب کنیم؟

در مورد اختفاهای سیار کی بسیار مهم است که بهترین موقعیتها را بتوانید انتخاب کنید. هرکسی میتواند با استفاده از آدرس زیر به لیست ماهانهی اختفاهای سیارکی در تمام جهان دسترسی داشته باشد :

### http://www.asteroidoccultation.com/IndexAll.htm

یک ماه را در سال داده شده انتخاب کرده و روی گزینهی MAP کلیک کنید. به طور مثال ۲۰۱۱ May را انتخاب کنید. سپس روی اولین نقشه کلیک کنید تا اختفای Minerva (۹۳) در May ۱ باز شود. سپس روی هر نقشه بررسی کنید. این فرآیند ممکن است کمی وقت گیر باشد اما به شما این امکان را می دهد تا با انواع اختفاها و مسیر سایههای آنها روی کرهی زمین آشنا شوید.

همینطور که نقشههای پیاپی را بررسی می کنید برایتان آسان خواهد بود تا اختفاهایی را که از کشورهای دورتر از ایران می گذرند از رده خارج کنید. با آزادی حرکت ممکن است که بتوان از مرز کشورهای همسایه گذشت تا به رصد اختفاهای مطلوب دست زد. همینطور که در نقشههای ماه May پایین تر می وید به روز پنجم ماه خواهید رسید که به نظر می رسد سایهی اختفای سیارک Marbachia (۵۴۵) از روی ایران گذر خواهد کرد. برای اطمینان از این موضوع روی خود نقشه کلیک کنید. در این حالت متوجه خواهید شد که سایهی اختفا از قسمتهای جنوبی ایران می گذرد. به اصلی ترین عواملی که در رد کردن و یا انتخاب این اختفا به عنوان کاندیدای مناسب رصد به شما کمک خواهند کرد نگاهی بیندازید. اول روی نقشه دوباره کلیک کنید. این موضوع کمی نقشه را بزرگ تر خواهد کرد. اکنون دید کمی بهتر از نقشه خواهید داشت اما مهم تر جزئیات بالای آن است.

۱. قدر بصری ستاره ۸.۵ و قدر قرمز ستاره ( برای رصد ویدئویی ) ۸.۳ است. در مقایسه با بقیهی اختفاها یک ستارهی پرنور است و این موضوع یک ویژگی بسیار مثبت است.

۲. بیشترین زمان گرفت ۸. ثانیه است که بسیار کوتاه به نظر میرسد و این ویژگی به تنهایی میتواند منجر به تصمیم رصد نکردن پدیده شود.

۳. افت قدر ۷.۱ است و نشان می دهد که ستاره به طور قطع ناپدید خواهد شد که ویژگی مثبتی است.

۴. ماه ۶ درصد نورانیت دارد و ۳۵ درجه از ستاره دورتر است که نشان میدهد ماه مشکلی به وجود نخواهد آورد.

۵. قطر مسیر فقط ۲۸ کیلومتر و بسیار کم عرض است، بنابراین نیاز به منطقهی خطای بسیار کمی داریم.

حال نیاز به بررسی صفحهی Details داریم. دکمهی "Back" را فشرده و به صفحهی نقشه باز گردید. زیر اطلاعات Marbachia متوجه این نکته خواهید شد : SIGMA: 1.83 PATHWIDTHS

این موضوع نشان می دهد که پیش بینی دارای مقدار قابل توجهی خطاست. مقدار مطلوب برای سیگما مقداری کمتر از ۱ برابر عرض مسیر اختفاست و بهتر از آن وجود سیگمایی به اندازه ی کسری از عرض مسیر است. حال روی لینک "SteveP" کلیک کنید و به صفحه ی Detailed Info بروید. زمان، ارتفاع و سمت ستاره را از طول جغرافیایی نمونه ای از وسط کشور، ۵۴ درجه، بررسی کنید. با پایین آمدن در صفحه خواهید دید که زمان برای اختفای مرکزی ۱۹۵۸ه ۱۸۴۸ ارتفاع ستاره ۲۲ درجه است. ارتفاع خورشید منفی ۲۲ درجه می باشد که نشان می دهد خورشید بر خلاف بعضی از پدیده ها مشکلی پیش نمی آورد.

برای بررسی مسیر و خطای آن به لینک زیر مراجعه کنید:

http://www.poyntsource.com/New/Future2011.htm

و در صفحه پایین بروید تا به پدیدهی May 5 Marabachia برسید. در سمت راست مجموعهای از دادهها به نام Mapping Information وجود دارند. روی Google Map کلیک کنید. این گزینه نقشهی پویایی را باز خواهد کرد که در آن میتوانید روی ایران بیشتر زوم کنید. با این کار میتوانید خطای به نسبت زیاد موجود را مشاهده کنید.

**نتیجه** : من این پدیده را به عنوان گزینهی مناسب جهت رصد در نظر نمی گیرم به دلایل زیر :

الف ) مدت زمان اختفا بسیار کم است و ممکن است در دید رصدگر اصلاً مشاهده نشود.

ب ) خطای مسیر بسیار زیاد است.

دلایل بسیاری برای رد یک پدیده برای رصد وجود دارد، البته در مورد بالا صحبت نمی کنیم اما برای هر گزینهی اختفا ویژگیهای بسیار مهمی که باید در نظر داشت شامل این موارد می شود :

کم نور بودن ستارهی هدف، درصد نورانیت زیاد ماه و نزدیکیاش به ستارهی هدف، ارتفاع بسیار کم ستارهی هدف، نزدیکتر بودن خورشید به افق از منفی ده درجه که نشان دهندهی روشن بودن اسمان است، کم بودن افت قدری که قابل تشخیص نباشد و یا دور بودن مسیر اختفا به طوری که ارزش سفر کردن را نداشته باشد.

ارتفاع خورشید زیر افق فاکتور بسیار مهمی است، مخصوصاً وقتی اختفا بلافاصله بعد از غروب اتفاق بیفتد. هر رصدگر نیاز به مدت زمان مشخصی برای پیدا کردن ستارهی مورد نظر نیاز دارد. اگر ستاره در منطقهای از آسمان قرار داشته باشد که ستارههای درخشان کمی دارد ممکن است زمان بسیار زیادی برای یافتنش مورد نیاز باشد که میتواند به تصمیم برای رصد نکردن پدیده منجر شود. با این حال این مشکل برای اختفاهایی که قبل از طلوع رخ می دهند بسیار کمتر است زیرا آسمان تاریک مدت زمان زیادی را برای پیدا کردن ستاره در اختیار شما قرار می دهد.

کار بعدی پایین رفتن در لیست اولیهی اختفاهای سیارکی به صورت نقشه به نقشه و بررسی هرکدام برای پیدا کردن گزینهای بهتر برای رصد است. این فرآیند طاقت فرسا و وقت گیر بهترین روش برای آشنایی با ویژگیها و اجزاء مختلف مسیرهای اختفاهای سیارکی برای پیدا کردن گزینهی مناسب رصد است.

هدف پیدا کردن یک ستاره ی درخشان با مسیری قابل اعتماد در یک آسمان تاریک و بدون دخالت ماه است. این موضوع به قرارگیری تعداد زیادتر رصدگرها کمک خواهد کرد حتی اگر آنها توانایی کمی در پیدا کردن ستاره داشته باشند، با این حال به فراگیری تجربه در مورد فرآیندهای اختفا کمک شایان توجهی خواهد کرد. در نهایت هدف ما تشویق علایق در این زمینه ی به خصوص از نجوم و کمک به ایجاد دادههای صحیح علمی است.

همینطور که لیست را به سمت پایین ادامه میدهیم متوجه خواهید شد که اختفایی با سیارک Hoffmeister و May و وجود دارد که مسیرش از شمال شرقی ایران و نزدیکی مشهد می گذرد اما همانطور که در شکل زیر میبینید این پدیده نیز خطای زیادی دارد.

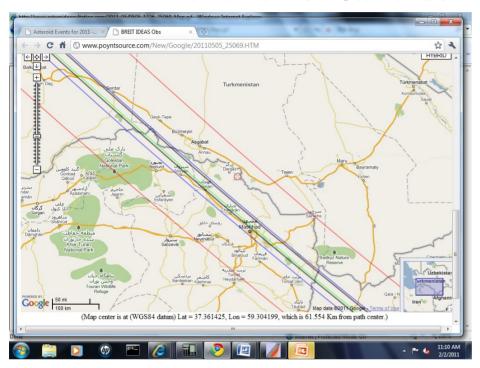

Figure 1.
Path of Hoffmester occultation

شکل ۱ : مسیر اختفای سیارک Hoffmester

با پایین آمدن در لیست، اختفای ستارهای در May ۹ با سیارک Caupolican (۱۹۷۴) را میبینیم. همانطور که در شکل بعدی میبینید مسیر اختفا از قسمت جنوبی ایران می گذرد اما از روی نقشه ی کشور نیز خطوطی توپر به صورت مورب از چپ به راست رد می شوند و آنگاه خطوط به نوع بریده تبدیل می شوند. خطوط توپر نشان دهنده ی این است که اختفا در نور روز اتفاق می افتد و خط بریده نیز نشان دهنده ی خط غروب است، بنابراین این موضوع به خواننده می آموزد که اختفاهایی را مد نظر قرار دهد که در آنها خطوط توپر یا مورب نقشه را قطع نکنند!

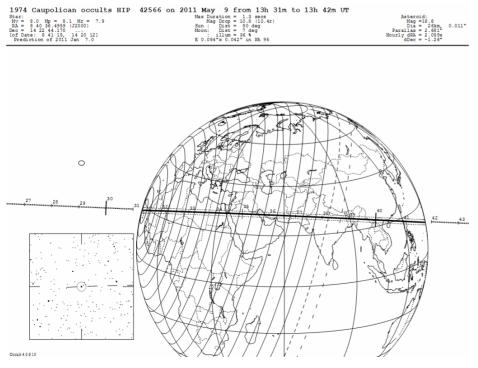

Figure 2.
Path of Caupolican occultation

شکل ۲: مسیر اختفای سیارک *Caupolican*  در شکل بعدی اختفایی را میبینیم که از منطقه می گذرد و خطوط بریده در وسط نقشه قرار دارند و خطوط توپر در قسمت غربی. شرق کاملاً باز است. با این حال می توانید خطای بزرگ مسیر را حتی از این شکل نیز تشخیص دهید. هر دوی این ویژگیها این گزینه را برای رصد رد می کنند. این اطلاعات باید خواننده را در مورد تصمیم درست دربارهی تعقیب یک اختفای سیارکی یاری کنند.

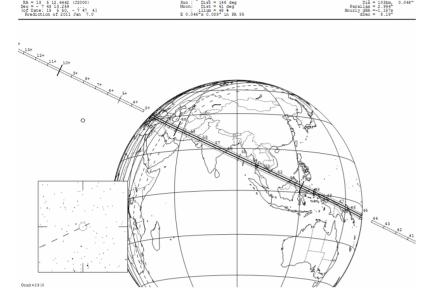

70 Kythera occults UCAC2 29103593 on 2011 May 10 from 15h 45m to 16h 2m UT
Max Duration = 9.1 macs

Figure 3.
Path of Kythera occultation

شکل ۳: مسیر اختفای سیارک *Kythera* 

بعد از مرور تمامی لیست نزدیک ۱۹۰ تایی اختفاهای سیار کی برای ماه May به این نتیجه میرسیم که پدیده ی قابل قبولی برای رصد در این دوره وجود ندارد. رصد در خارج از ایران

هنگام مرور فرصتهای فراوان اختفاهای سیارکی برای هر ماه بعضی اوقات متوجه میشویم که اختفای بسیار قابل توجهی در نزدیکی ایران اتفاق خواهد افتاد. به همین دلیل بسیار مفید است که با گروههایی با علاقههای مشابه در کشورهای ترکیه، اردن، ارمنستان، ترکمنستان، افغانستان، پاکستان، عراق، کویت، امارات متحدهی عربی و عربستان سعودی موافقتهایی جهت همکاری و مبادلههای مختلف داشته باشید.

با استفاده از گوگل ارث می توان راههای مسیر را بررسی کرد و با استفاده از اینترنت و ایمیل می توان از فرصت ارتباط با انجمنهای نجومی استفاده کرد که حتی ممکن است علاقهای به رصد اختفای سیار کی نداشته باشند اما بخواهند در تسهیل یک تلاش مشترک سهیم شوند. برگزاری جشنوارههای نجومی در مکانهایی مانند جزیره ی قشم و دعوت از کشورهای دیگر را باید در نظر داشت تا دوستیهای مستحکمی ایجاد شوند و ارتباطات محکمی بین کسانی که علاقههای مشترک دارند ایجاد گردد و حتی فرصتی برای برگزاری کارگاه در کنار جشنواره ی نجومی ایجاد شود. ارتباطات بین المللی می توانند در بدست آوردن اطلاعات راجع به مشکلات محلی، بسته شدن راهها و حتی قرض دادن تجهیزات و گروه بندی جهت رصد کمک کنند. با استفاده از آدرس اینترنتی بالا برای اختفاها می توان بهترین فرصتها برای سال آینده را پیش بینی کرد و برنامهای طولانی مدت در آینده برای ایجاد این ارتباطات و آمادگی برای چیزی که می تواند یک سفر علمی بی نظیر باشد فراهم کرد.

شمارهی آینده در مورد اهمیت سیرهای نوری در فرآیند رصد بحث خواهیم کرد.

### ASTEROID OCCULTATIONS CROSSING IRAN IN MAY 2011 by Paul D. Maley, International Occultation Timing Association, Houston, Texas USA Translate to Farsi: Aydin, M. Valipoor

### HOW TO SELECT THE MOST FAVORABLE ASTEROID OCCULTATIONS

It is important to learn how to determine the best occultation opportunities. One can manually investigate worldwide occultations by using the monthly list located at:

http://www.asteroidoccultation.com/IndexAll.htm

Select a month in a given year and then click on MAP. As an example, choose 2011 MAY. Then click on the very first MAP and it will bring up an occultation for (93) Minerva on May 1. Then manually look at each map. This process will be somewhat time consuming but it will allow you to become familiar with the types of occultations and their paths across the globe.

As you examine each consecutive map it will become quite easy to rule out those occultations passing over countries far from Iran. With freedom of movement it may be possible to cross neighboring borders in order to attempt to observe the most favorable occultations too. As we continue down the map list for the month of May you arrive at a map on May 5 for the asteroid (565) Marbachia which appears as though it might cross Iran. To be sure of this, click on the map itself. Now you can see the track does cross the southern part of the country. Then look at the major elements that will let you select or reject this as a possible good observation candidate. First click on the map one more time. This will enlarge it

- 1. The visual magnitude of the star is 8.5 and in red it is 8.3 (video). Compared to other opportunities, this is a 'bright' star and is a very positive characteristic.
- 2. Maximum duration is only 0.8 seconds---this is very brief and this criteria alone may lead to a decision not to try it.
- 3. Magnitude drop is 7.1, indicating the star will definitely disappear, also making this a positive element.
- 4. The moon is 6% illuminated and star 35 degrees away; this means the moon is not an issue.
- 5. The path diameter is only 28km. This is quite a small path and would require a relatively small error zone.

Now we need to check the DETAILS page. Hit the "back" button to return to the map page. Then under the Marbachia information you will notice SIGMA: 1.83 PATHWIDTHS. This indicates that the prediction is considerably in error. What is desired is a value less than 1.0 pathwidths, preferably just a fraction of a pathwidth. Now click on the "SteveP" link. Then, click on DETAILED INFo link. Check the time, elevation and azimuth from a sample LONGITUDE in the center of the country, 54.0 degrees. Scrolling down the link you will see the time is 16h50m43s for central occultation, star elevation is 22, azimuth 269 and the sun elevation -22. This indicates the sun is no issue as sometimes does happen. To examine the path and path error in more detail go to the link:

### http://www.poyntsource.com/New/Future2011.htm

And scroll down to the May 5 Marabachia occultation. on the right side is a set of data called MAPPING INFORMATION. Click on Google Map. This will bring up the interactive map and you can zoom in on Iran more closely. Once that is done you can see the rather large error involved.

Conclusion: I would <u>not</u> consider this as a good occultation candidate for the following reasons:

## a. element number 2 above makes this so short an occultation that a visual observer might likely never detect it.

### b. the path error is too large

There are many other reasons why an event could be rejected. I do not mean this particular event above but other possible candidates. Characteristics that are very important include the following: the star being too faint, the moon being at such a large percentage illuminated and too close to the star, the elevation of the star being too low, the elevation of the sun being closer to the horizon than -10 degrees indicating the sky would be too bright, the magnitude drop is too shallow to be detected, or the distance to the occultation path is too great to justify travel.

The sun's elevation below the horizon is quite important---especially when the occultation occurs immediately after sunset. Each observer needs sufficient time to find the star. If the star is located in a region of the sky that has few bright stars, it could take a very long time to locate it, leading to a decision not to try it. However, this is much less of an issue when the occultation occurs close to sunrise since there is much more dark sky time to acquire the star.

The next step is to continue to move down the list of maps as in the first part of the procedure and check each and every map for a better occultation candidate. This process, while cumbersome and time consuming, is the best way to become familiar with the various path characteristics and components of finding a really good candidate.

The goal is to hope to find a bright star with a very reliable path in a dark sky with no moon interference. This will permit the deployment of many observers, perhaps those with limited star finding skills, but will offer a good chance to become experienced with the occultation process. After all, the objective is to encourage interest in this discipline of astronomy and to result in valid contributions to the science. As we continue down the list we notice also that there is the occultation by the asteroid (1726) Hoffmeister on May 5. The path goes over northeastern Iran near Mashhad but as you can see from the figure below, it also has a very large error.

### Figure 1. Path of Hoffmester occultation

Looking further down the list we encounter the occultation of a star on May 9 by the minor planet (1974) Caupolican. From the map in the next figure, you can see the occultation passes over southern Iran but there are solid lines crossing the at an angle moving from left to right. Then you can see a dashed line. The solid lines indicate the occultation occurs in DAYLIGHT and the dashed line is the sunset line. So, this teaches the reader that the only occultations to consider are those where there are no solid lines or dashed lines crossing the country!

### Figure 2. Path of Caupolican occultation

In the next figure we see another occultation path crossing the region and the sunset line is in the center of the country and solid lines in the west. The east is open. However, you can see the large path error even in this diagram. Both characteristics would cause us to reject this as a candidate too. This information should help readers make their own decision about which asteroid occultations are worth pursuing.

### Figure 3. Path of Kythera occultation

After reviewing the entire list of nearly 190 asteroid occultations for the month of May, there are no acceptable events that should be attempted during this period.

**OBSERVE OUTSIDE IRAN:** As you examine the numerous opportunities presented worldwide each month it sometimes becomes apparent that a particularly outstanding occultation may occur in a nearby country. For this reason it is very useful to have cooperative agreements and interchanges with groups who have a similar interest in Turkey, Jordan, Azerbaijan, Armenia, Turkmenistan, Afghanistan, Pakistan, Iraq, Kuwait, the UAE and in Saudi Arabia. Google Earth can be used to examine roadways and the internet and email offer the opportunity to communicate to nearby astronomical societies who may not necessarily be interested in observing asteroid occultations, but who may still want to facilitate a joint effort. Conducting star parties at places like Qeshm Island and inviting others from outside Iran should be considered in order to cement friendships and establish contacts with people who have a common interest, and perhaps to conduct a workshop in conjunction with the star party. International contacts can help with information on customs issues, road closures, even loan equipment or team up for observation. Using the occultation link above, it is easy to find the best opportunities for the coming year and to set up a plan long in advance to make these contacts and prepare for what could be a great international expedition!

Next time we will discuss the importance of light shields in the observing process.

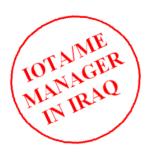

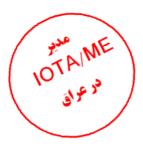

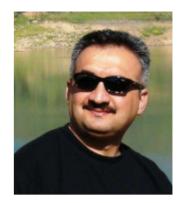

Full Name: AZHY CHATO HASAN

**Born Date and Location:** Erbill/Dec.17,1973

**Education & Degree: HIGH SCHOOL** 

Main Job: Journalist

Email: azhychato@gmail.com - azhy73a@gmail.com

Languages (Speaking/writing very well): English & Arabic

### **Local and International Memberships 1995-2010**

- -Member of the International Federation of the Journalists IFJ. (Since 2007)
- -Member of Kurdistan Journalists Union. (Since 2000)
- -Member of Kurdistan Photographers Union. (Since 2000)
- -Member of Livingston Photo Society USA. (Since 2000)
- -Member of Astronomers Without Border Organization USA. (Since 2007)
- -South Western Asia Regional Coordinator for International Sidewalk Astronomers USA. (2007)
- -Member of Iraq on Saturn Observation Campaign NASA/JPL. (Since 2008)
- -Member of Islamic Crescent Observation Project Jordan. (Since 2009)
- -Member of Arabic Union of Astronomy and Space Sciences Jordan. (Since 2007)

### G.O.'S and N.G.O's Employment (s) - 1994-2010

- -Employee in the General Directorate of Culture & Arts/MINISTRY OF CULTURE/ Kurdistan Regional Government. (1994 to 1995)
- -Head of former Amateur Astronomers Club & Observatory / Directorate of Scientific Care (DSC) / Ministry of Culture. (1995-1999)
- -Journalist and Writer in the field of Astronomy and Science on (Kurdistan Region Weekly Magazine), the organ of the Ministry of Culture in Erbil. (Since 1999)
- -Preparer, writer, and designer of the page (Science) in the XABAT daily Newspaper Erbil city. (Dec, 2003 So on)
- -Media Specialist and trainer in the Iraqi Civil Society Program (ICSP North USAID/ADF. (June, 2005 January 2006)
- -Founder and President of Amateur Astronomers Association of Kurdistan (AAAK) Erbil / Iraq. (2005 So on)

### International Scientific Relations and Activities - 2009/2010

- -Iraqi organizer for International Dawn of International Year of Astronomy 2009 event. 9Erbil/01.01.2009)
- -Iraqi organizer for International Beauty Without Borders event (Erbil/25-28.February.2009)
- -Iraqi organizer for NASA's Sun and Earth Day event (Erbil/21- March.2009)
- -Iraqi organizer for 100 Hours of Astronomy (Erbil/2-5, April.2009)
- -Iraqi organizer for International Stars for Global Peace event (Erbil/05-June.2009)
- -Iraqi organizer for International Seasons Without Borders event (Erbil/21-June.2009)
- -Iraqi Organizer for An Evening With Galileo 2009 (Erbil/25.September.2009)
- -Iraqi organizer for International The Sky Yours to Discover event (Erbil/13-14.May.2009)
- -Iraqi organizer for International Galilean Nights event (Erbil/22-24.October.2009)
- -Iraqi organizer for International IYA2009 DUSK event (Erbil/31-21.2009)
- $-Iraqi\ organizer\ for\ International\ Beauty\ Without\ Borders-Hello\ Red\ Planet\ event\ (Erbil/25-30.01.2010)$
- -Iraqi organizer for International Seasons Without Borders 3 event (Erbil/21-June.2010)
- -Iraqi organizer for International A Match Under Starlight activity (Erbil/7.7.2020)

### **Local Media and Scientific Activities**

- 96/16/6 my first personal exhibition of the (hand drawing) astronomical charts and maps for amateur astronomers.
- -preparing & presenting a scientific program in the U.TV local channel under the name of (SCIENTIFIC HORIZONS) BETWEEN 1996 TO 1998. -JUNE 1997: My first workshop for amateur astronomers of Erbil city for 35 amateurs for 30 days in amateur astronomer's observatory & club in the (DSC).
- -Oct. 1998: My second astronomical chart & maps exhibition including a wood-made sample of the NASA's Mars Pathfinder's rover (SOJOURNER) jointly with the other labs & scientific clubs of the (DSC).
- -Jul. 1999: My first professional exhibition including 73 full-size photocopied astro photographs in the gallery of Media, Erbil.
- -Oct.10,1999:My second photocopied astro photographs exhibition in the Duhok.
- -Oct.1999-So on: Preparation presentation a weekly scientific program under the name of (The World of Science) in the Harem Local Radio.
- -Mar2000-Dec2002: Preparation presentation a weekly scientific program under the name of (the Spectrum) in the Gulan Local TV.
- -Jan 2001-Dec 2002: Preparation presentation a weekly scientific program under the name of (the Nature Gate) in the Gulan Local TV.
- -Jul2001-Dec2002: Preparation presentation a weekly scientific program under the name of (the Science Gate) in the Gulan FM Radio.
- -Jan.2010-Go on: Preparation presentation a weekly scientific program under the name of (Science and Technology) in the Radio Zagros FM Radio.

I am happy to report that I successfully recorded Peraga from Shaqlawa Iraq last night along with my wife Lynn and members of the Amateur Astronomers Association of Kurdistan. Our site was just north of the center and I used a Meade 8-inch LX200 whose motor drive had failed. With prepoint charts from Ernie, I was able to set up on a prepoint star and successfully recorded a 4.5 second event with a PC164 and 0.5 focal reducer.

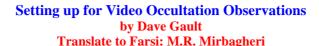

Most occultation observations done now-a-days are usually made using video equipment. The romance of the visual observation is OK as it is wonderful to watch an event using your own eyes but for the full scientific spectrum to be realised, a non-judgemental method is required and video cam-

eras are perfect for this because they expose 25 or 30 frames per second depending on the format, and the event can be analysed frame-by-frame to determine the instant the event occurred.

You can also share the event with friends by arranging for the video stream to be recorded on some suitable device as well as viewed on a large TV or projector system inside a nearby building. The video stream can be converted to digital formats which can be saved on a modern personal computer and software can be used to measure the brightness of the subject star to produce a light curve which describes the event mathematically.

The set up for video observations can represent a large investment in equipment, but nowhere near the cost of an astronomical CCD camera. Also the demands placed on the telescope in terms of tracking and pointing accuracy are not as high as those needed to run a CCD camera.

### The Camera

I just purchased a new camera because the old one was recently destroyed due to a nearby lightning strike. The purchase of the new camera was much easier, in terms of price and shipping than it was for the old camera. I simply put "Watec 902H" into an eBay search engine and found 3 vendors willing to sell and ship directly to me. I paid US\$99.98 including shipping to Australia. It is a nice little camera.

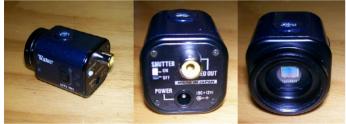

It is rated at 0.0003 lux and shows mag. 11.2 stars using my 8" Meade SCT.

### The Telescope

Almost any telescope will do the job. I use a 10 inch f5 Newtonian that rides on a German Equatorial Mount in my observatory at home. For my mobile telescope I use an 8 inch Meade LX90 Schmidt Cassegrain Telescope that I leave mounted in Alt/Azimuth mode. A 6 inch refractor would be a good telescope as well. A motor driven mount is helpful in using the video camera as the field of view of the camera in the telescope is very tiny and adjustments to telescope pointing is easy to control using a motor drive..

### Focal Reducers

A focal reducer is a handy accessory that will reduce the focal length of the telescope and increase the field of view of the camera. The focal reducer I would recommend is called a Knight OWL<sup>1</sup> and if purchased with the special adaptor, it will screw straight onto the video camera, and will space the focal reducer at the correct distance from the CCD chip. Shown below are images taken using my 10"f5 telescope both with and without the focal reducer and shows the larger field of view that makes finding the target easier.

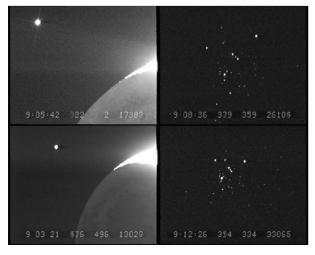

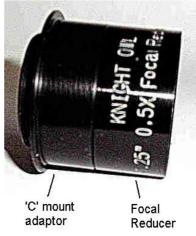

### Universal Time and the video recording.

### Audio time beeps

It is possible to record an occultation observation and use an audio time signal from a short wave radio, however the methods of recording the images and the audio track are completely different in VCRs Camcorders and Personal Computers. It is fairly easy for the pictures and the sound to become out of synchronisation (sync) thereby ruining the observation. Even if the images and sound remain in sync, when the images are paused to stop the flow of images, to enable determination of the frame in which the event occurred, the sound stops too, so that it impossible to determine the exposure time of the image with a high degree of accuracy.

### Light Emitting Diode (LED) flash

A LED that is driven by a device that is synchronised to Universal Time can be used to determine the time of exposure of the event. It is a simple matter to mount the flashing LED in the telescope tube to allow the flash to be recorded. This technique has the advantage that the LED flash and the occultation image are recorded using the same method. And it a simple matter to count the number of frames between the LED flash and the event occurring to determine the event time.

### VCR or Camcorder – On Screen Display.

Some VCR and Camcorders will allow the image of the internal clock of the device to be recorded along with the images

the camera sees. The technique would be to synchronise the VCR or Camcorder's clock using a flashing LED before the event occurred and use the internal clock as a reference to determine the time of the frame in which the event occurred.

### Video Time Inserters (VTIs)

A Global Positioning System - Video Time Inserter (GPS-VTI) is a device that takes the time from the GPS and writes the time on every field/ frame of a video stream. It is certainly the easiest and probably the most trouble free and accurate method to obtain event times using any sort of camera.

Shown here is a lunar occultation event with the time display provided by KIWI-

At the time of writing this article, there is only one VTI available for sale and that is the Black Box Camera – Sprite<sup>2</sup>, however a new device called IOTA-VTI is being developed and production units will be available soon. Watch the IOTA web sites for more details about the new device IOTA-VTI and how to purchase one.

### Analysis of Video Recordings.

The best method to analyse a video recording of an occultation event is to utilise a personal computer. This means that the video recording has to be transferred to the PC, and this is called "video grabbing". The methods for doing this "video grabbing" are varied and are dependant on the type of equipment used and the description of the details of this task probably warrants a future article.

A complete description and use of the software used to perform the analysis of the occultation recording also warrants a future article to do the topic justice, so for this article, I will simply introduce the names of the two software programs commonly used, namely;

LiMovie<sup>3</sup>, author Kazuhisa Miyashita of Japan

Tangra<sup>4</sup>, author Hristo Pavlov of Australia

And briefly describe the process.

Shown above is the program LiMovie with a lunar occultation video loaded. The user uses the mouse to put the measuring tool onto the star and after adjusting the many settings available, the "START" button is pressed and the program measures the brightness of the star in every frame/field of the video. After the event occurs the "STOP" button is pressed then the "Graph" button is pressed and the program creates a light curve that represents the measurements of the star for every frame/field, and a typical light curve is shown. The user then clicks on one of the dots and the program displays the appropriate frame and the time is read off the VTI display. In my next article I will discuss in detail the methods for grabbing a video to PC.

Wishing all readers a Happy New Year and clear skies to all.

- 1) OWL focal reducer <a href="http://www.owlastronomy.com/barlows.htm">http://www.owlastronomy.com/barlows.htm</a>
- 2) Sprite <a href="http://www.blackboxcamera.com/pic-osd/sprite.htm">http://www.blackboxcamera.com/pic-osd/sprite.htm</a>
- 3) LiMovie <a href="http://www005.upp.so-net.ne.jp/k">http://www005.upp.so-net.ne.jp/k</a> miyash/occ02/limovie en.html
- 4) Tangra <a href="http://www.hristopavlov.net/Tangra/Tangra.html">http://www.hristopavlov.net/Tangra/Tangra.html</a>

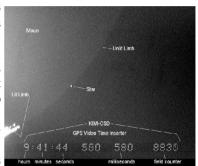

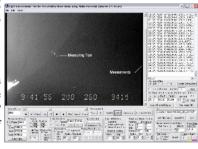

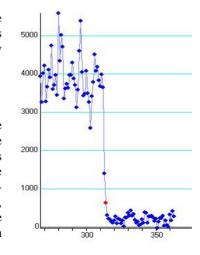

### چیدمان دستگاهی برای رصدهای اختفا از راه تصویربرداری

### نوشته: ديويد گالت

### ترجمه: سيد محمد رضا ميرباقري

بیشتر رصدهای اختفا که امروزه انجام داده می شوند معمولاً با استفاده از تجهیزات تصویربرداری اجرا می گردند. شور و شعف رصد چشمی قبول، چرا که تماشای یک پدیده با چشمان خودتان شگفت انگیز است اما برای منظر کاملاً علمی که باید واقعی باشد، روشی قضاوت ناپذیر لازم است و دوربینهای تصویربرداری برای این منظور کامل هستند زیرا آنها بسته به فرمت ۲۵ یا ۳۰ فریم را در ثانیه در معرض نور قرار می دهند و پدیده مورد نظر می تواند برای تعیین لحظه ای که رخ داده است فریم به فریم تحلیل گردد.

شما همچنین می توانید آن رخداد را با درست کردن یک نوار ویدئویی که روی ابزاری مناسب ضبط شده و همانطور روی یک تلویزیون بزرگ یا دستگاه پروژکتور در ساختمانی در همان نزدیکی نمایش داده شود با دوستان به اشتراک بگذارید. این نوار ویدئویی را می توان به فرمت های دیجیتالی که روی کامپیوترهای شخصی کنونی قابل ذخیره شدن باشد تبدیل کرد و از نرم افزارها برای اندازه گیری درخشندگی ستاره هدف به منظور ایجاد کردن منحنی نوری که بطور ریاضی آن رخداد را توصیف کند بهره برد.

نصب دستگاه برای رصد از راه تصویربرداری می تواند نشان دهنده سرمایه گذاری بزرگی روی تجهیزات باشد اما هیچگاه نزدیک هزینه یک دوربین نجومی CCD نیست. در ضمن ویژگیهای مورد نیاز تلسکوپ برای درستی نشانه روی و ردیابی به اندازه ای که برای بکارگیری یک دوربین CCD مورد نیازند عالی نیستند.

### دوربين

من اندکی پیش یک دوربین جدید خریدم چون دوربین قدیمی اخیراً به خاطر یک برخورد نزدیک آذرخش خراب شد. خرید دوربین جدید از نظر قیمت و ارسال کالا نسبت به دوربین قدیمی بسیار آسان تر بود. من به سادگی در یکی از موتورهای جستجوی Watec 902H را وارد کردم و سه فروشنده که مایل به فروش و ارسال مستقیم برای من بودند پیدا کردم. من با در برگرفتن ارسال کالا به استرالیا، ۹۹.۹۸ دلار آمریکا پرداخت کردم. دوربین کوچک زیبایی است. این دوربین در رده ۰۲۰۲۳ لوکس قرار دارد و با استفاده از تلسکوپ ۸ اینچی من از نوع Meade SCT، ستارگان قدر ۲۱.۲ را نشان می دهد.

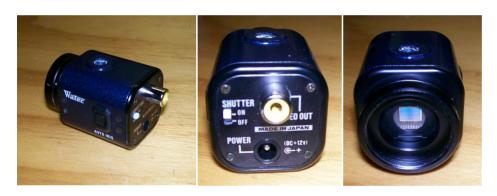

### تلسكوپ

تقریباً هر تلسکوپی از عهده این کار بر می آید. من از یک تلسکوپ ۱۰ اینچ نیوتونی با نسبت کانونی 5 که در رصدخانه ام در خانه بر روی یک استقرار استوایی المانی سوار است استفاده می کنم. از یک تلسکوپ ۸ اینچ Meade LX90 الشمیت-کاسگرین که روی پایه سمت-ارتفاعی سوار می کنم به عنوان تلسکوپ قابل حمل استفاده می کنم. یک ۶ اینچی شکستی هم به همان اندازه تلسکوپ خوبی است. یک پایه موتوردار هنگام استفاده از دوربین تصویربرداری سودمند است چرا که میدان دید دوربین تصویربرداری در تلسکوپ بسیار کوچک است و تنظیمات نشانه روی تلسکوپ با استفاده از یک موتور محرک به آسانی کنترل می شود. کاهنده فاصله کانونی که میدان دید دوربین تصویربرداری را افزایش می دهد. کاهنده فاصله کانونی که من پیشنهاد می کنم گذاری شود و اگر با ادپتور خاص خریداری شود بطور مستقیم روی دوربین تصویربرداری بسته می شود و کاهنده فاصله کانونی را در فاصله درست نسبت به تراشه CCD قرار می دهد.

آنچه در پایین نمایش داده شده است عکس هایی هستند که هر دو با و بدون کاهنده فاصله کانونی با استفاده از تلسکوپ ۱۰ اینچی من با نسبت کانونی f5 گرفته شده اند و نشان می دهد که میدان دید بزرگتر یافتن هدف را آسان تر می کند.

### زمان جهانی و ثبت تصویری

### پژواک های شنیداری زمان

می توان یک رصد اختفا را ثبت کرد و از یک سیگنال شنیداری زمان از یک رادیوی موج کوتاه استفاده کرد، اگرچه روش های ثبت تصاویر و اثرات صوتی در ضبط کننده های تصویری VCR و کامپیوترهای شخصی بطور کامل متفاوت هستند. خارج شدن تصاویر و اصوات از همگامی و همزمانی با یکدیگر و در نتیجه از بین رفتن مشاهده رصدی نسبتا به راحتی رخ می دهد.

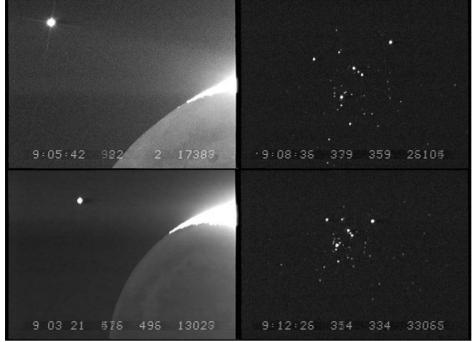

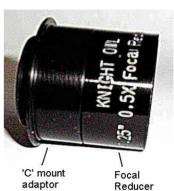

حتی اگر تصاویر و صدا همزمان باقی بمانند، هنگامی که تصاویر متوقف می گردند تا با ایست جریان تصاویر بتوان فریمی را که پدیده مورد نظر در آن رخ داده تعیین کرد، صدا هم می ایستد، بنابراین تعیین زمان نمایش تصویر با درجه بالایی از درستی ناممکن است.

### تابش آنی دیود نورافشان (LED flash)

یک LED که توسط ابزاری همگام با زمان جهانی تحریک می شود می تواند برای تعیین زمان نمایان شدن پدیده مورد نظر استفاده شود. سوار کردن LED و LED که توسط ابزاری همگام با زمان جهانی تحریک می شود می تواند برای تعیین زمان ساده ای است. برتری این روش آنست که نور چشمک زن LED و رخ دادن پدیده برای تعیین زمان آن تصویر اختفای مورد نظر با استفاده از روش یکسانی ثبت می گردند و شمارش تعداد فریم های بین چشمک زدن LED و رخ دادن پدیده برای تعیین زمان آن پدیده آسان است.

### VCR یا ضبط کننده های دوربینی - روی صفخه نمایش

برخی VCRها و ضبط کننده های دوربینی امکان می دهند تا تصویر ساعت داخلی آنها همراه با تصاویری که دوربین می بیند ضبط گردد. روش کار همزمان کردن ساعت VCR یا ضبط کننده دوربینی با استفاده از یک LED چشمک زن، پیش از رخ دادن پدیده و استفاده از ساعت داخلی به عنوان یک مرجع برای تعیین زمان فریمی است که آن پدیده در آن رخ داده است.

### الحاق كننده هاى تصويرى زمان(VTIs):

یک مجموعه مکان سنج جهانی-الحاق کننده تصویری زمان (GPS-VTI) ابزاری است که زمان را از GPS برفته و آن را روی هر صحنه/فریم یک جریان تصاویر می نویسد. این مجموعه مطمئناً ساده ترین و شاید بی دردسرترین و درست ترین روش برای به دست آوردن زمان پدیده ها با استفاده از هر نوع دوربینی است. اینجا در تصویر، یک اختفای با ماه همرا با نمایش زمان به دست آمده توسط KIWI-OSD نشان داده شده است.

در تمام زمان نوشتن این مقاله، تنها یک VTI برای Black Box فروش در دسترس است و آن Black Box فروش در دسترس است، اگرچه یک ابزار جدید به نام IOTA-VTI در دست ساخت است و دستگاه های تولید شده آن بزودی در دسترس خواهند بود. برای جزیبات بیشتر درباره IOTA-VTI و چگونگی خرید یکی از آنها وب سایت IOTA را ببینید.

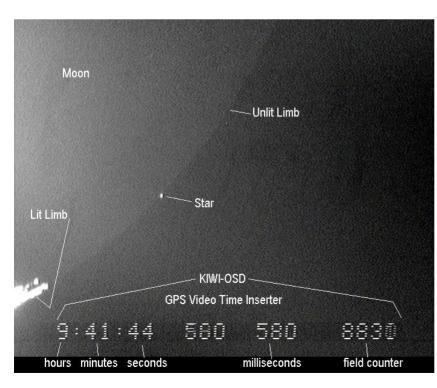

### تحلیل ثبت های تصویری

بهترین روش برای تحلیل یک ثبت تصویری از یک پدیده اختفا بهره بردن از یک کامپیوتر شخصی است. این به آن معنی است که ثبت تصویری انجام شده باید به کامپیوتر شخصی منتقل شود و به این کار □ربودن ویدئویی□ گفته می شود. روش های این □ربودن ویدئویی□ گوناگون و وابسته به نوع تجهیزات مورد استفاده است و توصیف جزییات این کار مهم به مقاله ای در آینده نیاز دارد.

یک توصیف کامل و کاربرد نرم افزارهای به کار رفته برای انجام تحلیل ثبت اختفا نیز به مقاله ای در آینده نیاز دارد تا عنوان این مقاله منصفانه باشد.، پس برای این مقاله، من بطور ساده نام های دو برنامه نرم افزاری را که معمولاً استفاده می شوند معرفی می کنم، به نام های:

LiMovie، پدید آورنده Kazuhisa Miyashitaاز ژاپن

Tangra، يديد آورنده Hristo Pavlov از استراليا

و بطور کوتاه فرآیند را توصیف می کنم.

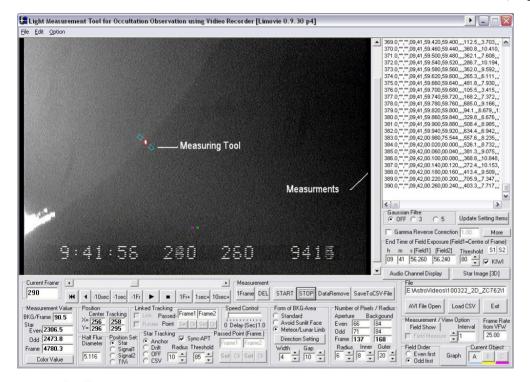

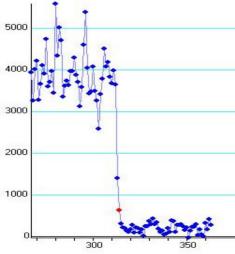

آنچه در بالا نشان داد شده برنامه LiMovie با تصویر یک اختفا با ماه است. کاربر از موس برای قرار دادن ابزار سنجش روی ستاره استفاده می کند و پس از تنظیم کمیت های بسیاری که در دسترس هستند دکمه "START" فشار داده می شود و برنامه درخشندگی ستاره را در هر صحنه فریم از تصویر اندازه گیری می کند. پس از رخ دادن پدیده دکمه "Graph" فشار داده می شود و برنامه یک منحنی نوری را که اندازه گیری های ستاره را در هر فریم اصحنه نمایش می دهد ایجاد می کند و یک منحنی نوری نمونه نمایش داده می شود. کاربر سپس روی یکی از نقطه ها کلیک کرده و برنامه فریم مربوط به آن و زمانی را که از نمایشگر VTI خوانده شده نمایش می دهد.

در مقاله بعدی، من روشهای ربودن یک تصویر را به یک کامپیوتر شخصی با جزیبات مطرح خواهم کدد.

> برای همه خوانندگان سال جدیدی خوب و آسمان های صاف آرزو می کنم. دیوید گالت

> > پی نوشت ها:

- 1) OWL focal reducer <a href="http://www.owlastronomy.com/barlows.htm">http://www.owlastronomy.com/barlows.htm</a>
- 2) Sprite http://www.blackboxcamera.com/pic-osd/sprite.htm
- 3) LiMovie http://www005.upp.so-net.ne.jp/k miyash/occ02/limovie en.html
- 4) Tangra http://www.hristopavlov.net/Tangra/Tangra.html

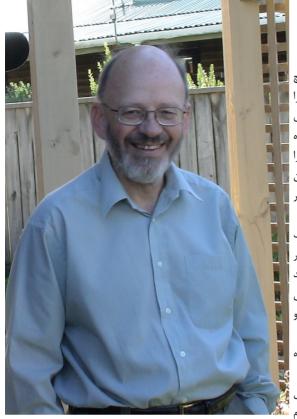

# زندگینامه کوتاهی از جان تالبوت ترجمه: مریم رحمتی

من در افریقای جنوبی به دنیا آمدم و بزرگ شدم. ما در کشوری زندگی می کردیم که هیچ آلودگی نوری نداشت و به همین دلیل من از سال های کودکی به خوبی آسمان پرستاره را می شناختم. وقتی ۱۲ ساله بودم برای اولین بار یک خورشید گرفتگی را دیدم. سال های آخر دبیرستان، در سال ۱۹۶۱ به نیوزلند مهاجرت کردم و دو سال به دانشگاه  $\Box$  Auckland رفتم. همان موقع شروع به ساختن یک آینه ۶ اینچ f6 کردم، آینه را یکنواخت و صیقل دادم. این کار را تا مرحله صیقل دادن به طور کامل انجام دادم، البته این تا قبل از این است که درگیر کار و زندگی شوم و این آینه هنوز در قفسه کارگاهم منتظر است تا یک روزی تمام شود!

بعد از دو سال دانشگاه را رها کردم و به عنوان تکنیسین علوم و متخصص الکترونیک مشغول به کار شدم، هنگامی که اولین مدارهای یکپارچه تازه تولید شده بودند. یک سال در ۱۹۶۷-۶۸ را در مرکز اسکاتلند در □Antarctica گذراندم و در آنجا یک خورشید گرفتگی جزئی را رصد کردم و روزهای زیادی قرص ماه را بالای افق نگاه می کردم. هنگامی که به نیوزلند برگشتم به تدریج وارد کار محاسباتی شدم. در سال ۱۹۷۹ به انگلیس رفتم و به مدت ۵ سال وارد صنعت کامپیوتر شدم.

در سال ۱۹۸۴ به نیوزلند برگشتیم و وارد چند شغل مختلف شدم که همه در رابطه با بهره برداری از محیط های محاسباتی بزرگ بودند.

برای شصتمین سال تولدم خانواده ام برایم یک تلسکوپ ۶ اینچی به همراه یک کنترل 🔏 ساده دستی خریدند. بعد از نگاه کردن به اجرامی مثل ماه و سحابی جبار، احساس کردم 🎎

نیاز به رصدهای واقعی دارم. به انجمن نجوم Wellington پیوستم و مجذوب سخنرانی هایی راجع به اختفا شدم.

اولین حضور من در دوره اختفاهای نجومی ۲۸ می ۲۰۰۵ بود، هنگامی که تلاش کردم اختفای TYC 7292-01766-1 را به وسیله یک تلسکوپ ۶ اینچ و رادیوی موج کوتاه و ضبط صوت ثبت کنم. ستاره را پیدا کردم و ثبت کردم، اما خطا داشتم. ۳ آگوست ۲۰۰۵، اختفای ۱۰۲۱ Brita این و تنها رصد کردم که اولین و تنها رصد موفق با وجود بارها تلاش تا آن موقع بود!

خیلی زود فهمیدم که باید به روش ویدئویی ثبت را انجام دهم و یک دوربین KTC که از کالاهای وارداتی نیوزلند است خریدم. این دوربین دو نتیجه داشت: میدان دید در صفحه نمایش تلویزیون خیلی کوچکتر از چشمی دوربین است، که یافتن ستاره را در میدان دید سخت تر می کند؛ از طرف دیگر می توان اطلاعات را قطعی ثبت کرد و به اتفاقاتی که می افتد مطمئن بود. اولین اتفاقی که تلاش کردم تا به وسیله ویدئو رصد کنم اختفای خراشان 2C35 در تاریخ ۱۲ نوامبر می درد که یک خط خراش ۱کیلومتری از محل رصد من داشت. من توانستم سوسو زدن های زیادی را ببینم، اما تبدیل کردن اتفاقات ویدیوئی به زمان های شنیده شده چالش های زیادی داشت و در آخر همه داده هایم دور ریخته شد.

قدم بعدی گرفتن زمان های درج شده در KIWI-OSD GPS بود. اولین اتفاق ناپدید شدن قلب العقرب پشت ماه در تاریخ ۲۸ سپتامبر ۲۰۰۶ ساعت ۹:۲۰:۳۷.۶۲ بود و من مطمئن شدم که این قطعی و دقیق است.

همچنین در سال Graham Blow ۲۰۰۶ مرا ترغیب کرد که روی نقش گزارش های سیارکی مربوط به انجمن نجوم سلطنتی نیوزلند (RASNZ)، بخش <a href="http://">http://</a> کردم: //(Cocsec) کار کنم و من این کار را تا به امروز ادامه داده ام. در رابطه با همین کار بخش نتایج را در این وب سایت حفظ کردم: //(Cocsec) مردده داده ام. در رابطه با همین کار بخش نتایج را در این وب سایت حفظ کردم: //(Cocsec) در این وب سایت حفظ کردم: //(Cocsec) در این وب سایت در این وب سایت در این وب

هنگامی که در سال ۲۰۰۸ بازنشسته شدم شروع کردم به ساختن یک تلسکوپ ارزان ۱۰ اینچ f4 که با استفاده از کمی آینه آسیب دیده و صرف کردن ساعت ها از زمانم ساخته شد. ابزار ایده آلی نبود و فقط NZ\$600هزینه برایم داشت و با آن اختفاهای ماه، سیارک ها (نا موفق) و قمرهای مشتری را رصد کردم. رصد بیشتر اختفاهای مربوط به ماه و مشتری با یک تلسکوپ ۶ اینچ هم امکان پذیر است، اما وقتی به اختفاهای سیارکی نگاه می کردم می توانستم ستاره هایی به کم نوری قدر ۱۲.۵ را هم ببینم.

در حال حاضر در ۱۰۰متری لبه دریای تاسمان، در ساحل Waikanae، حدود ۶۵ کیلومتری شمال Wellington زندگی می کنم. من تلاش می کنم تا هر اختفایی را که در شب های صاف و در منطقه sigmal یا بیشتر اتفاق می افتد رصد کنم. رصد اختفاهای ماه در زمان بین ماه شب اول و تربیع اول ماه را دوست دارم، چون در این زمان اختفاها زودتر اتفاق می افتند و روشنایی ماه کمتر است و درخشندگی کمتری دریافت می شود. من رصد یک اختفای ستاره ای از قدر ۷ با ماه تقریبا کامل (۹۸٪) را انجام داده بودم، اما این اتفاقات به ندرت رخ می دهد. ایراد اینکه کنار دریا باشید این است که معمولا هوا ابری است و گاهی گرد نمک دریا وجود دارد که برای تلسکوپ ها خوب نیست؛ اما مزیتش این است که آلودگی نوری در حاشیه دریا خیلی کم است.

همچنین من به تازگی یک نت بوک خریدم که هنگام رصد کردن استفاده می کنم تا بتوانم میدان پیش بینی شده در صفحه رایانه را به وسیله نرم افزار C2A ببینم، برای مشخص شدن خط پیش فرض و تطبیق دادن آن با چیزی که در صفحه ویدئو می بینم.

هنگامی که کار نجومی را تعطیل میکنم، کارهای چوبی انجام می دهم و همچنین یک باغچه دارم که من را مشغول می کند.

### John Talbot: Short Biography

### Translate to Farsi: Maryam Rahmati

I was born and brought up in South Africa. We lived out in the country with zero light pollution so I was well aware of the starry skies from an early age. I saw my first solar eclipse when about 12 years old. At the end of high school in 1961 I migrated to New Zealand and attended Auckland University for 2 years. While there I started making a 6 inch f6 mirror from scratch, doing the grinding and polishing. I got it almost to the fully polished stage before life and work got in my way and it still sits in my workshop cupboard waiting to be finished!

I dropped out of University after two years and took up a job as a Science Technician specialising in Electronics at about the time the first integrated circuits were starting to be produced. I spent a year at Scott Base in Antarctica in 1967-68 where I saw a partial solar eclipse and watched the moon circle above the horizon for many days. On my return to New Zealand I gradually moved into computing. In 1979 I moved to England and worked there for 5 years in the Computer industry.

In 1984 we moved back to New Zealand and I worked in a number of jobs all involving the operations side of large computing environments.

For my 60th birthday my family bought me a 6 inch telescope with simple manual Right Ascension mount. After having looked at a few things like the Moon and Orion Nebula I felt the need to do some "real" observations. I joined Wellington Astronomical Society and was inspired by a talk on Occultations to have a go.

My first attempt at an Asteroidal Occultation was on 2005-May-28 when I tried to visually observe 436 Patricia occult TYC 7292-01766-1 using the 6 inch telescope and using shortwave radio tuned to WWV and recorded on a cassette tape recorder. I found the star and recorded a Miss. But I had got the bug, and on 2005-Aug-03 I observed a positive for 1071 Brita occulting TYC 6856-01519-1. That was my first, and so far only, positive MP event despite many tries since!

I soon realised that I would have to go to video recording and bought one of the batch of KTC cameras that the group in New Zealand imported. That had two effects, the field of view on the TV screen was much smaller than through the eyepiece, making it harder to find the field and the star, but on the plus side it gave a definite record that gave much improved certainty of being sure that something had happened. The first event I tried to observe with the video was a Lunar Graze of ZC35 on 2005-Nov-12 which had the graze line within 1 km of my site. I could see lots of blinks but translating the video events to audio times proved too much of a challenge and my data ended up in the rubbish bin.

The next step was to get a KIWI-OSD GPS time inserter. The first event with that was a Disappearance of Antares behind the moon on 2006-Sep-28 at 09:20:37.42 and I am confident it was accurate and real.

Also in 2006 Graham Blow persuaded meto take on the Minor Planet reporting role of Royal Astronomical Society of New Zealand (RASNZ) Occultation Section (Occsec) and I have been doing that job since then. It is through this work that I maintain the results part of our web site at <a href="http://occsec.wellington.net.nz/">http://occsec.wellington.net.nz/</a>.

When I retired in 2008 I started to build a cheap 10 inch f4 Occultoscope using a slightly damaged mirror and many hours of my time. While not an ideal instrument it only cost me about NZ\$600 and I have observed a lot of Lunar, Asteroid (none positive) and Jupiter's moon events. Most of the lunar and Jupiter events would have been feasible with the 6 inch but I have been able to see stars as dim as magnitude 12.5 when looking for minor planet events.

I live about 100 meters from the edge of the Tasman Sea at Waikanae Beach about 65 km north of Wellington. I try to observe any event that is on a clear night and within the 1 sigma line and some that are further. I like doing lunar events between the new moon and the first quarter as they are in the early evening and with less of the moon lit you get less glare. I have managed one event with a mag 7 star against a 98% full moon but that is rare. The disadvantage of being near the sea is that we get more cloud and sometime salt spray which is not good for telescopes but the advantage is that there is very little light pollution on the seaward side.

I have also recently bought a small notebook PC that I use while observing so that I can watch the predicted field on the PC screen using the C2A software to display the prepoint track and match that with what I am seeing on my video monitor.

When not doing astronomy I do a little woodturning and carving and also have a garden that keeps me busy. john.talbot@xtra.co.nz

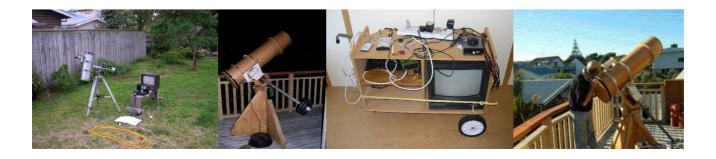

# انجمن علمی نجوم دانشگاه تربیت معلم آذربایجان برگزار می کند: همایش دانشجوئی نجوم آماتوری با محوریت اختفاهای نجومی

### سخنرانان:

دکتر محمدرضا نوروزی (مدیر رصدخانه ی زعفرانیه ی تهران )

آقای آتیلا پرو (مدیر بخش خاورمیانه ی مجمع جهانی اختفا)

زمان: ۱۹ اردیبهشت ۱۳۹۰ از ساعت ۱۴ الی ۱۸

مكان: تبريز، كيلومتر ٣٥ جاده تبريز - مراغه، دانشگاه تربيت معلم آذربايجان، دانشكده علوم پايه، آمفي تئاتر شماره ١

### نحوه ثبت نام:

علاقمندان برای شرکت در این همایش می توانند برای ثبت نام، تا تاریخ ۱۷/۰۲/۱۳۹۰ بصورت زیر اقدام نمایند:

- واريز مبلغ ۵۰۰۰۰ ريال به شماره حساب ۰۳۰۳۸۵۸۰۱۹۰۰۶ بانک ملي، شعبه مرکزي تبريز، به نام محمد باقر اسحقي.

- اسکن و ارسال فیش واریزی به همراه مشخصات کامل (نام و نام خانوادگی، میزان تحصیلات، سابقه ی فعالیتهای نجوم آماتوری) به آدرس الکترونیکی nojum.azaruniv@gmail.com

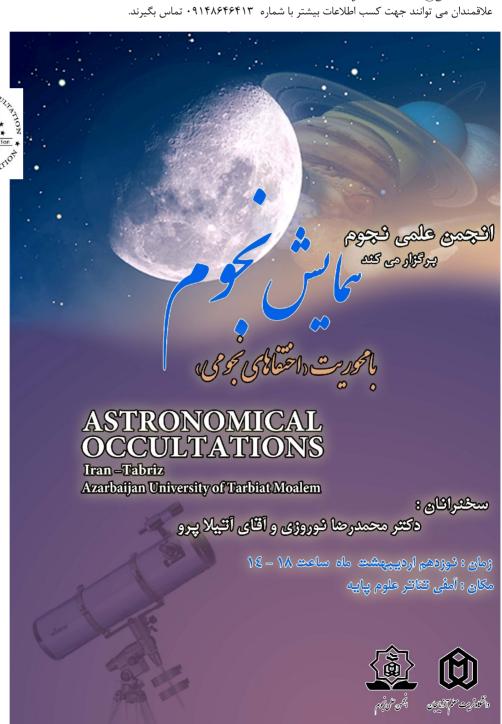

# **THE MEETING OF ASTRONOMICAL OCCULTATIONS**

IRAN, TABRIZ - MAY 2011